## **Informationen zum CBS-Konfigurations-Release 06.2015 (Dezember)**

Liebe Kolleginnen und Kollegen,

am **Dienstag, dem 02. Dezember 2015,** wurden die in der nachfolgenden Tabelle enthaltenen Anpassungen im ILTIS-Produktionssystem produktiv gesetzt. Indexierungsanpassungen werden u.U. erst im Laufe der Woche sichtbar.

Bitte beachten Sie, dass die Anzeige der Vorgänge durch Betätigen des Links Zugangsberechtigung für das Bugtrackingsystem JIRA der DNB erfordert.

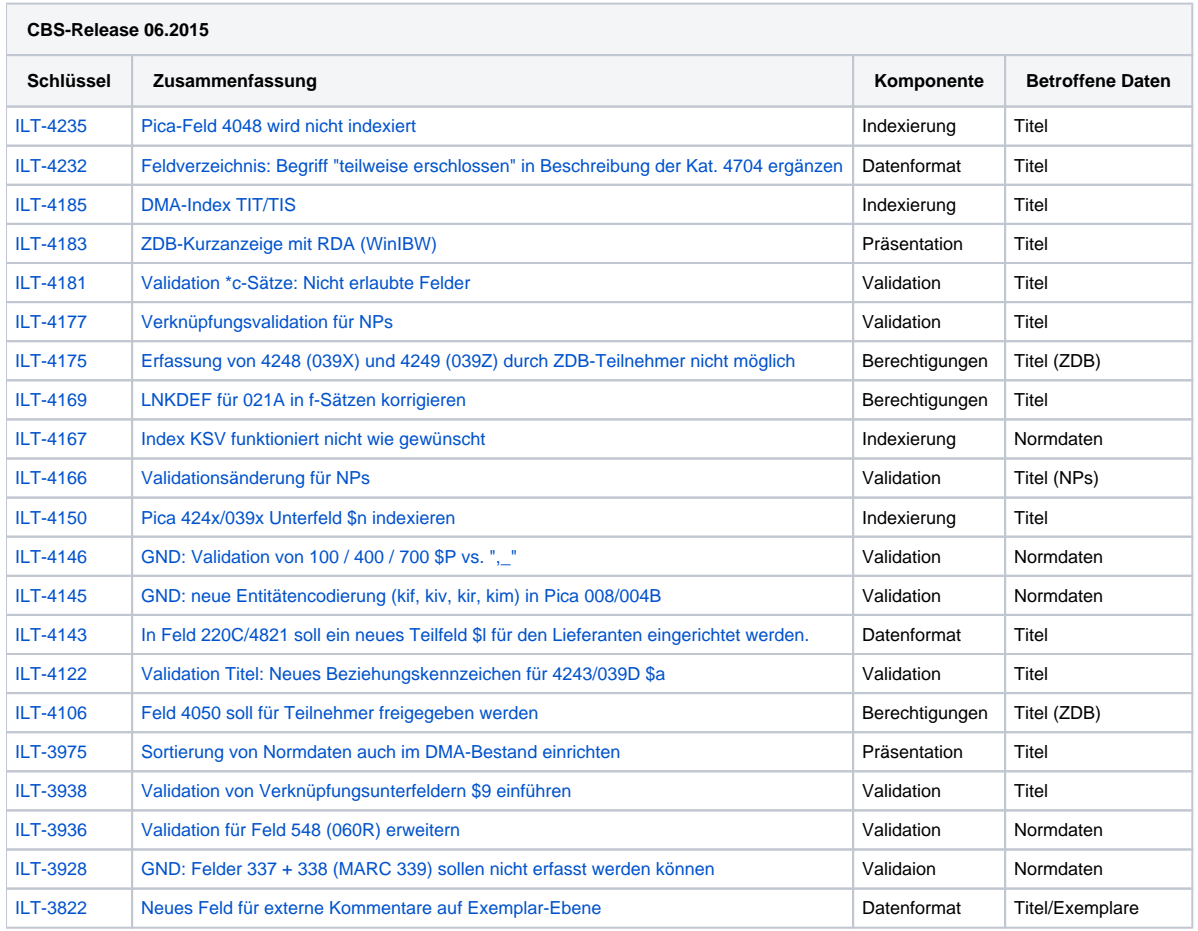